Eine Programmiersprache soll

- **▶ Datenstrukturen anbieten**
- ▶ Operationen auf Daten erlauben
- **▶ Kontrollstrukturen zur Ablaufsteuerung bereitstellen**

Als Beispiel betrachten wir MiniJava.

# 2 Eine einfache Programmiersprache

Variablen dienen zur Speicherung von Daten.

Um Variablen in MiniJava zu nutzen müssen sie zunächst eingeführt, d.h. deklariert werden.

Eine Programmiersprache soll

- **▶ Datenstrukturen anbieten**
- ▶ Operationen auf Daten erlauben
- **Kontrollstrukturen zur Ablaufsteuerung bereitstellen**

Als Beispiel betrachten wir MiniJava.

## Beispiel:

 $int x, result;$ 

Diese Deklaration führt die beiden Variablen mit den Namen x und result ein.

## Variablen

Variablen dienen zur Speicherung von Daten.

### Beispiel:

int x, result;

Diese Deklaration führt die beiden Variablen mit den Namen x und result ein.

► Das Schlüsselwort int besagt, dass diese Variablen ganze Zahlen ("Integers") speichern sollen.

#### int heißt auch Typ der Variablen x und result.

- 
- 
- 

## Variablen

#### Variablen dienen zur Speicherung von Daten.

### Beispiel:

 $int x$ , result;

Diese Deklaration führt die beiden Variablen mit den Namen x und result ein.

► Das Schlüsselwort int besagt, dass diese Variablen ganze Zahlen ("Integers") speichern sollen.

int heißt auch Typ der Variablen x und result.

- ▶ Variablen können dann benutzt werden, um anzugeben, auf welche Daten Operationen angewendet werden sollen.
- 
- 

## Variablen

Variablen dienen zur Speicherung von Daten.

### Beispiel:

 $int x$ , result;

Diese Deklaration führt die beiden Variablen mit den Namen x und result ein.

► Das Schlüsselwort int besagt, dass diese Variablen ganze Zahlen ("Integers") speichern sollen.

int heißt auch Typ der Variablen x und result.

- ▶ Variablen können dann benutzt werden, um anzugeben, auf welche Daten Operationen angewendet werden sollen.
- ► Die Variablen in der Aufzählung sind durch Kommas "," getrennt.
- 

## Variablen

Variablen dienen zur Speicherung von Daten.

### Beispiel:

 $int x$ , result;

Diese Deklaration führt die beiden Variablen mit den Namen x und result ein.

► Das Schlüsselwort int besagt, dass diese Variablen ganze Zahlen ("Integers") speichern sollen.

int heißt auch Typ der Variablen x und result.

- ▶ Variablen können dann benutzt werden, um anzugeben, auf welche Daten Operationen angewendet werden sollen.
- ► Die Variablen in der Aufzählung sind durch Kommas "," getrennt.
- ► Am Ende steht ein Semikolon ";".

Variablen

Variablen dienen zur Speicherung von Daten.

Operationen gestatten es, Werte von Variablen zu ändern. Die wichtigste Operation ist die Zuweisung.

## Beispiele:

 $\blacktriangleright$   $X = 7$ ; Die Variable x erhält den Wert 7.

# Variablen

### Beispiel:

#### $int x$ ,  $result$ ;

Diese Deklaration führt die beiden Variablen mit den Namen x und result ein.

► Das Schlüsselwort int besagt, dass diese Variablen ganze Zahlen ("Integers") speichern sollen.

int heißt auch Typ der Variablen x und result.

- ▶ Variablen können dann benutzt werden, um anzugeben, auf welche Daten Operationen angewendet werden sollen.
- ► Die Variablen in der Aufzählung sind durch Kommas "," getrennt.
- ► Am Ende steht ein Semikolon ... ".

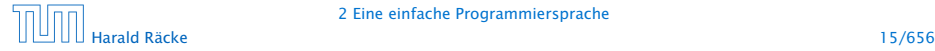

Operationen gestatten es, Werte von Variablen zu ändern. Die wichtigste Operation ist die Zuweisung.

## Beispiele:

 $\blacktriangleright$   $X = 7$ ; Die Variable x erhält den Wert 7.

 $\rightarrow$  result = x:

Der Wert der Variablen x wird ermittelt und der Variablen result zugewiesen.

## Variablen

#### Beispiel:

#### $int x$ ,  $result$ ;

Diese Deklaration führt die beiden Variablen mit den Namen x und result ein.

**Pas Schlüsselwort int besagt, dass diese Variablen ganze** Zahlen ("Integers") speichern sollen.

int heißt auch Typ der Variablen x und result.

- ▶ Variablen können dann benutzt werden, um anzugeben, auf welche Daten Operationen angewendet werden sollen.
- ► Die Variablen in der Aufzählung sind durch Kommas "," getrennt.
- ► Am Ende steht ein Semikolon ... ".

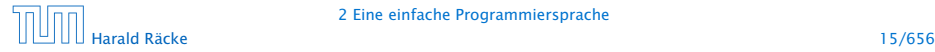

Operationen gestatten es, Werte von Variablen zu ändern. Die wichtigste Operation ist die Zuweisung.

## Beispiele:

 $\blacktriangleright$   $X = 7$ ; Die Variable x erhält den Wert 7.

 $\rightarrow$  result = x:

Der Wert der Variablen x wird ermittelt und der Variablen result zugewiesen.

#### $\rightarrow$  result =  $x + 19$ ;

Der Wert der Variablen x wird ermittelt, 19 dazu gezählt und dann das Ergebnis der Variablen result zugewiesen.

## Variablen

### Beispiel:

#### $int x$ ,  $result$ ;

Diese Deklaration führt die beiden Variablen mit den Namen x und result ein.

► Das Schlüsselwort int besagt, dass diese Variablen ganze Zahlen ("Integers") speichern sollen.

int heißt auch Typ der Variablen x und result.

- ▶ Variablen können dann benutzt werden, um anzugeben, auf welche Daten Operationen angewendet werden sollen.
- ► Die Variablen in der Aufzählung sind durch Kommas "," getrennt.
- ► Am Ende steht ein Semikolon ... ".

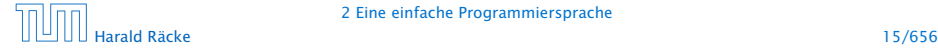

### Achtung:

- ► Java bezeichnet die Zuweisung mit "=" anstatt ":=" (Erbschaft von  $C_{\cdots}$ )
- ▶ Eine Zuweisung wird mit ";" beendet.
- $\triangleright$  In der Zuweisung  $x = x + 1$ ; greift das x auf der rechten Seite auf den Wert vor der Zuweisung zu.

# Operationen – Zuweisung

Operationen gestatten es, Werte von Variablen zu ändern. Die wichtigste Operation ist die Zuweisung.

## Beispiele:

- $\rightarrow$   $X = 7$ ; Die Variable x erhält den Wert 7.
- $\rightarrow$  result = x:

Der Wert der Variablen x wird ermittelt und der Variablen result zugewiesen.

 $\rightarrow$  result =  $x + 19$ ;

Der Wert der Variablen x wird ermittelt, 19 dazu gezählt und dann das Ergebnis der Variablen result zugewiesen.

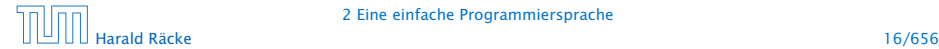

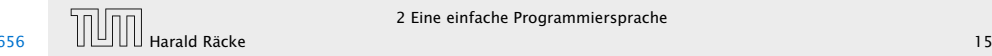

MiniJava enthält Operationen um Daten (Zahlen) einlesen bzw. ausgeben zu können.

## Beispiele:

## $\rightarrow$  *x* = read():

Liest eine Folge von Zeichen ein und interpretiert sie als ganze Zahl, deren Wert sie der Variablen x als Wert zuweist.

# Operationen – Zuweisung

- **Java bezeichnet die Zuweisung mit "=" anstatt ":="** (Erbschaft von  $C$ . ...)
- ► Eine Zuweisung wird mit ";" beendet.
- In der Zuweisung  $x = x + 1$ ; greift das x auf der rechten Seite auf den Wert vor der Zuweisung zu.

MiniJava enthält Operationen um Daten (Zahlen) einlesen bzw. ausgeben zu können.

## Beispiele:

## $\rightarrow$  *x* = read():

Liest eine Folge von Zeichen ein und interpretiert sie als ganze Zahl, deren Wert sie der Variablen x als Wert zuweist.

 $\blacktriangleright$  write(42):

Schreibt 42 auf die Ausgabe.

# Operationen – Zuweisung

- **Java bezeichnet die Zuweisung mit "=" anstatt ":="** (Erbschaft von  $C$ . ...)
- ► Eine Zuweisung wird mit ";" beendet.
- In der Zuweisung  $x = x + 1$ ; greift das x auf der rechten Seite auf den Wert vor der Zuweisung zu.

MiniJava enthält Operationen um Daten (Zahlen) einlesen bzw. ausgeben zu können.

## Beispiele:

## $\rightarrow$  *x* = read():

Liest eine Folge von Zeichen ein und interpretiert sie als ganze Zahl, deren Wert sie der Variablen x als Wert zuweist.

 $\blacktriangleright$  write(42):

Schreibt 42 auf die Ausgabe.

▶ write(result);

Bestimmt den Wert der Variablen result und schreibt dann diesen auf die Ausgabe.

# Operationen – Zuweisung

- **Java bezeichnet die Zuweisung mit "=" anstatt ":="** (Erbschaft von  $C$ . ...)
- ► Eine Zuweisung wird mit ";" beendet.
- In der Zuweisung  $x = x + 1$ ; greift das x auf der rechten Seite auf den Wert vor der Zuweisung zu.

MiniJava enthält Operationen um Daten (Zahlen) einlesen bzw. ausgeben zu können.

## Beispiele:

## $\rightarrow$  *x* = read():

Liest eine Folge von Zeichen ein und interpretiert sie als ganze Zahl, deren Wert sie der Variablen x als Wert zuweist.

 $\blacktriangleright$  write(42):

Schreibt 42 auf die Ausgabe.

▶ write(result);

Bestimmt den Wert der Variablen result und schreibt dann diesen auf die Ausgabe.

### $\blacktriangleright$  write(x-14):

Bestimmt den Wert der Variablen x, subtrahiert 14 und schreibt das Ergebnis auf die Ausgabe.

# Operationen – Zuweisung

- **Java bezeichnet die Zuweisung mit "=" anstatt ":="** (Erbschaft von  $C$ . ...)
- ► Eine Zuweisung wird mit ";" beendet.
- In der Zuweisung  $x = x + 1$ ; greift das x auf der rechten Seite auf den Wert vor der Zuweisung zu.

## Achtung:

- $\triangleright$  Das argument der write-Operation in den Beispielen ist ein int.
- **► Um es ausgeben zu können muss es erst in ein Zeichenfolge** umgewandelt werden, d.h. einen String

# Operationen – Input/Output

MiniJava enthält Operationen um Daten (Zahlen) einlesen bzw. ausgeben zu können.

## Beispiele:

 $\rightarrow$  *x* = read():

Liest eine Folge von Zeichen ein und interpretiert sie als ganze Zahl, deren Wert sie der Variablen x als Wert zuweist.

 $\triangleright$  write(42);

Schreibt 42 auf die Ausgabe.

▶ write(result);

Bestimmt den Wert der Variablen result und schreibt dann diesen auf die Ausgabe.

 $\blacktriangleright$  write(x-14):

Bestimmt den Wert der Variablen x, subtrahiert 14 und schreibt das Ergebnis auf die Ausgabe.

## Achtung:

- $\triangleright$  Das argument der write-Operation in den Beispielen ist ein int.
- **► Um es ausgeben zu können muss es erst in ein Zeichenfolge** umgewandelt werden, d.h. einen String

In MiniJava könne auch direkt Strings ausgegeben werden:

## Beispiel:

*►* write("Hello World!!!");

Schreibt Hello World!!! auf die Ausgabe.

# Operationen – Input/Output

MiniJava enthält Operationen um Daten (Zahlen) einlesen bzw. ausgeben zu können.

## Beispiele:

 $\rightarrow$  *x* = read():

Liest eine Folge von Zeichen ein und interpretiert sie als ganze Zahl, deren Wert sie der Variablen x als Wert zuweist.

 $\blacktriangleright$  write(42):

Schreibt 42 auf die Ausgabe.

▶ write(result);

Bestimmt den Wert der Variablen result und schreibt dann diesen auf die Ausgabe.

 $\blacktriangleright$  write(x-14);

Bestimmt den Wert der Variablen x, subtrahiert 14 und schreibt das Ergebnis auf die Ausgabe.

## Kontrollstrukturen – Sequenz

#### Sequenz:

$$
\begin{cases}\n1 \text{ int } x, y, \text{ result;} \\
2 x = \text{ read();} \\
3 y = \text{ read();} \\
4 \text{ result} = x + y; \\
5 \text{ write}(\text{result});\n\end{cases}
$$

- **▶ Zu jedem Zeitpunkt wird nur eine Operation ausgeführt.**
- ▶ Jede Operation wird genau einmal ausgeführt.
- **▶ Die Reihenfolge, in der die Operationen ausgeführt werden,** ist die gleiche, in der sie im Programm stehen.
- ▶ Mit Beendigung der letzten Operation endet die Programm-Ausführung.

Sequenz alleine erlaubt nur sehr einfache Programme.

# Operationen – Input/Output

#### Achtung:

- **►** Das argument der write-Operation in den Beispielen ist ein int.
- **► Um es ausgeben zu können muss es erst in ein Zeichenfolge** umgewandelt werden, d.h. einen String

#### In MiniJava könne auch direkt Strings ausgegeben werden:

#### Beispiel:

*►* write("Hello World!!!"); Schreibt Hello World!!! auf die Ausgabe.

#### Selektion (bedingte Auswahl):

```
1 int x, y, result;
2 x = read();
3 \text{ y} = \text{read}();
4 if (x > y)5 result = x - y;
6 else
7 result = y - x;
8 write(result);
```
- ► Zuerst wird die Bedingung ausgewertet
- ► Ist sie erfüllt, wird die nächste Operation ausgeführt.
- **▶ Ist sie nicht erfüllt, wird die nächste Operation nach dem** else-Zweig ausgeführt.

# Kontrollstrukturen – Sequenz

#### Sequenz:

```
1 int x, y, result;
2 x = read():
3 \text{ y} = \text{read}();
4 result = x + y;
5 write(result);
```
- **▶ Zu jedem Zeitpunkt wird nur eine Operation ausgeführt.**
- ► Jede Operation wird genau einmal ausgeführt.
- **►** Die Reihenfolge, in der die Operationen ausgeführt werden, ist die gleiche, in der sie im Programm stehen.
- **▶ Mit Beendigung der letzten Operation endet die** Programm-Ausführung.

Sequenz alleine erlaubt nur sehr einfache Programme.

## Beispiel:

► Statt einer einzelnen Operation können die Alternativen auch aus Statements bestehen:

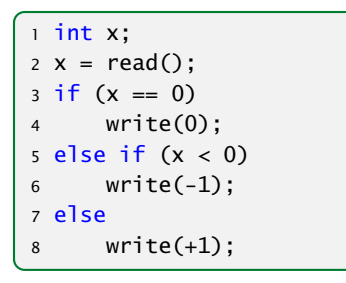

# Kontrollstrukturen – Selektion

#### Selektion (bedingte Auswahl):

```
1 int x, y, result;
2 x = read();
3 \text{ y} = \text{read}();
4 if (x > y)5 result = x - y;
6 else
7 result = y - x;
8 write(result);
```
- ▶ Zuerst wird die Bedingung ausgewertet
- **►** Ist sie erfüllt, wird die nächste Operation ausgeführt.
- **►** Ist sie nicht erfüllt, wird die nächste Operation nach dem else-Zweig ausgeführt.

## Beispiel:

**▶ ... oder aus (geklammerten) Folgen von Operationen und** Statements:

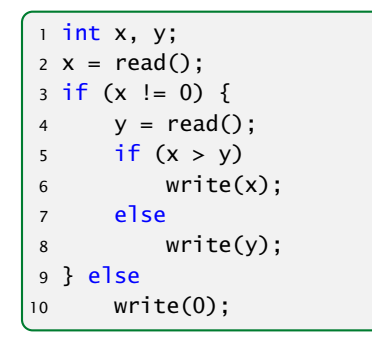

# Kontrollstrukturen – Selektion

#### Beispiel:

**Fight** Statt einer einzelnen Operation können die Alternativen auch aus Statements bestehen:

```
1 int x;
2 x = read();
3 \text{ if } (x == 0)4 write(0);
5 else if (x < 0)6 write(-1);
7 else
8 write(+1);
```
## Beispiel:

**▶ ... eventuell fehlt auch der else-Teil:** 

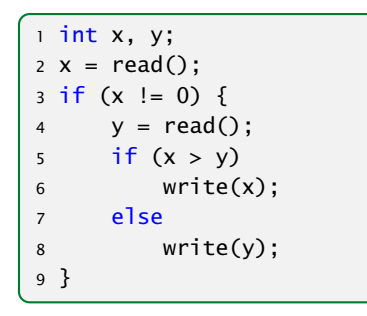

Auch mit Sequenz und Selektion kann noch nicht viel berechnet werden. . .

# Kontrollstrukturen – Selektion

## Beispiel:

**▶ ... oder aus (geklammerten) Folgen von Operationen und** Statements:

```
1 int x, y;
2 x = read();
3 \text{ if } (x := 0) {
4 y = read();
5 if (x > y)6 write(x);
7 else
8 write(y);
9 } else
10 write(0);
```
## Kontrollstrukturen – Iteration

#### Iteration (wiederholte Ausführung)

1 int x, y; 2 x = read(); y = read(); 3 while (x != y) { 4 if (x < y) 5 y = y - x; 6 else 7 x = x - y; 8 } 9 write(x);

- ▶ Zuerst wird die Bedingung ausgewertet.
- ► Ist sie erfüllt, wird der Rumpf des while-statements ausgeführt.
- **▶ Nach Ausführung des Rumpfs wird das gesamte** while-statement erneut ausgeführt.
- **►** Ist die Bedingung nicht erfüllt fährt die Programmausführung hinter dem while-statement fort.

# Kontrollstrukturen – Selektion

#### Beispiel:

**▶ ... eventuell fehlt auch der else-Teil:** 

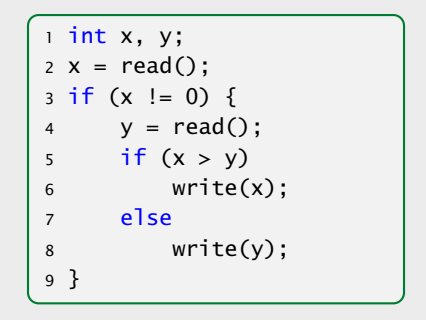

Auch mit Sequenz und Selektion kann noch nicht viel berechnet werden. . .

#### Theorem (Berechenbarkeitstheorie)

Jede (partielle) Funktion auf ganzen Zahlen, die überhaupt berechenbar ist, läßt sich mit Selektion, Sequenz, und Iteration, d.h., mithilfe eines MiniJava-Programms berechnen.

- -
- 

# Kontrollstrukturen – Iteration

#### Iteration (wiederholte Ausführung)

 $1$  int x, y;  $2 x = read()$ ;  $y = read()$ ;  $3$  while  $(x := y)$  { 4 if  $(x < y)$  $5 \quad V = V - X$ ; 6 else  $x = x - y;$ 8 }  $9$  write $(x)$ ;

- ► Zuerst wird die Bedingung ausgewertet.
- **►** Ist sie erfüllt, wird der Rumpf des while-statements ausgeführt.
- **► Nach Ausführung des Rumpfs wird das gesamte** while-statement erneut ausgeführt.
- *ñ* Ist die Bedingung nicht erfüllt fährt die Programmausführung hinter dem while-statement fort.

Harald Räcke 25/656

#### Theorem (Berechenbarkeitstheorie)

Jede (partielle) Funktion auf ganzen Zahlen, die überhaupt berechenbar ist, läßt sich mit Selektion, Sequenz, und Iteration, d.h., mithilfe eines MiniJava-Programms berechnen.

#### Beweisidee

**▶ Was heißt berechenbar?** 

Eine Funktion heißt berechenbar wenn man sie mithilfe einer Turingmaschine berechnen kann.

▶ Schreibe ein MiniJava-Programm, das eine Turingmaschine simuliert.

2 Eine einfache Programmiersprache

# Kontrollstrukturen – Iteration

Iteration (wiederholte Ausführung)

 $1$  int x, y;  $2 x = read()$ ;  $y = read()$ ;  $3$  while  $(x := y)$  { 4 if  $(x < v)$  $5 \quad V = V - X$ ; 6 else  $x = x - y;$ 8 } 9 write(x);

- ► Zuerst wird die Bedingung ausgewertet.
- **►** Ist sie erfüllt, wird der Rumpf des while-statements ausgeführt.
- **► Nach Ausführung des Rumpfs wird das gesamte** while-statement erneut ausgeführt.
- *ñ* Ist die Bedingung nicht erfüllt fährt die Programmausführung hinter dem while-statement fort.

MiniJava-Programme sind ausführbares Java. Man muss sie nur geeignet dekorieren.

#### Beispiel: das GGT-Programm.

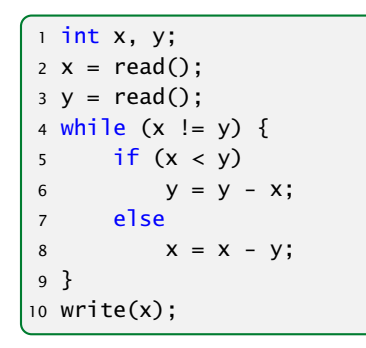

# 2 Eine einfache Programmiersprache

#### Theorem (Berechenbarkeitstheorie)

Jede (partielle) Funktion auf ganzen Zahlen, die überhaupt berechenbar ist, läßt sich mit Selektion, Sequenz, und Iteration, d.h., mithilfe eines MiniJava-Programms berechnen.

#### Beweisidee

▶ Was heißt berechenbar?

Eine Funktion heißt berechenbar wenn man sie mithilfe einer Turingmaschine berechnen kann.

► Schreibe ein MiniJava-Programm, das eine Turingmaschine simuliert.

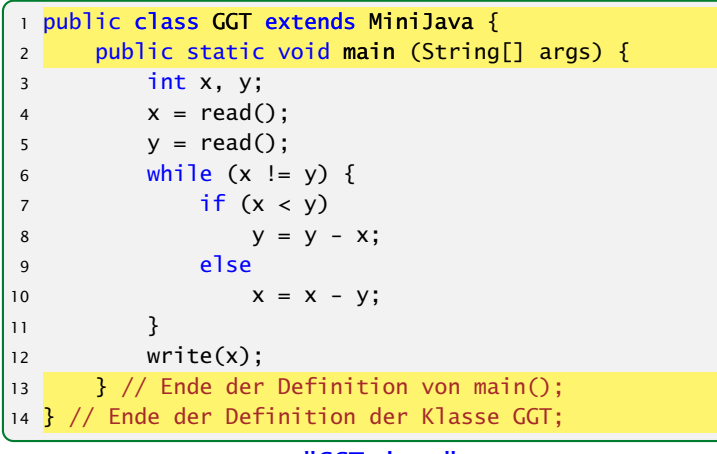

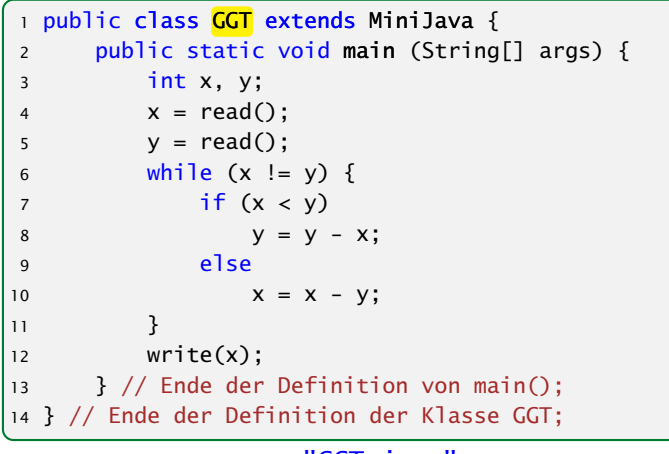

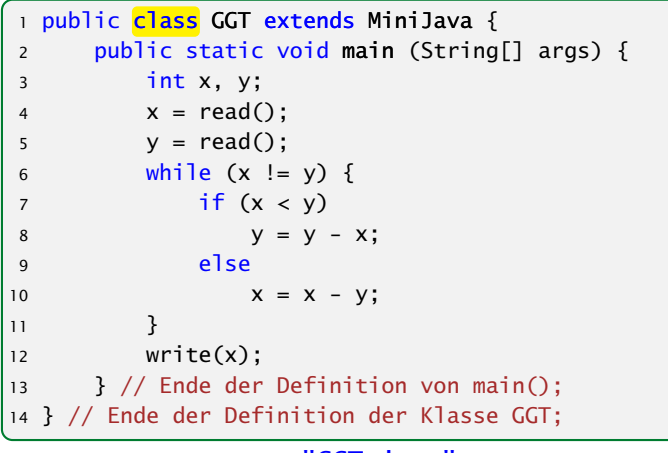

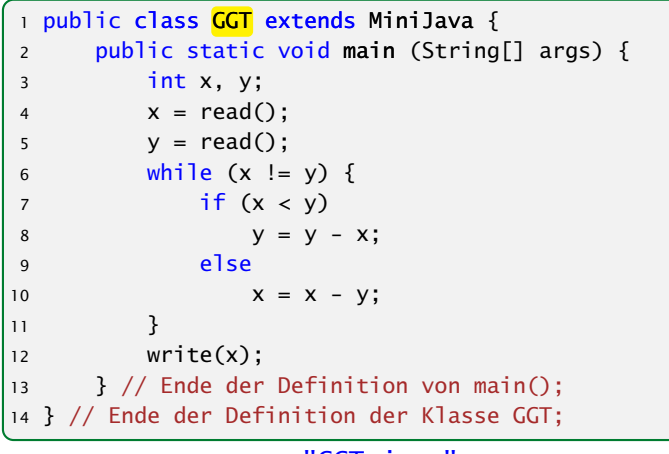

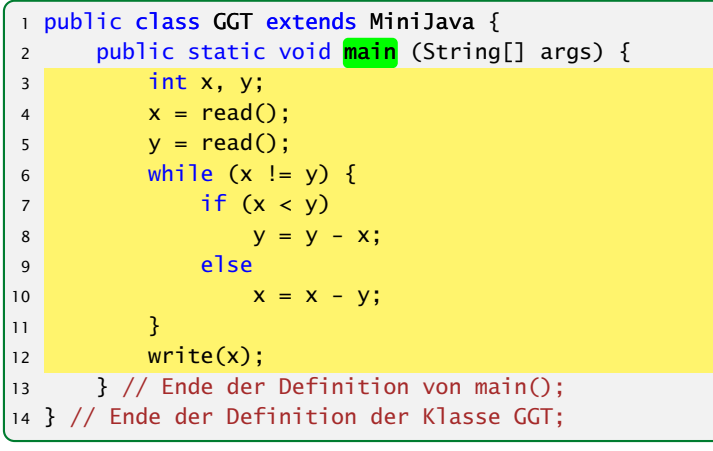

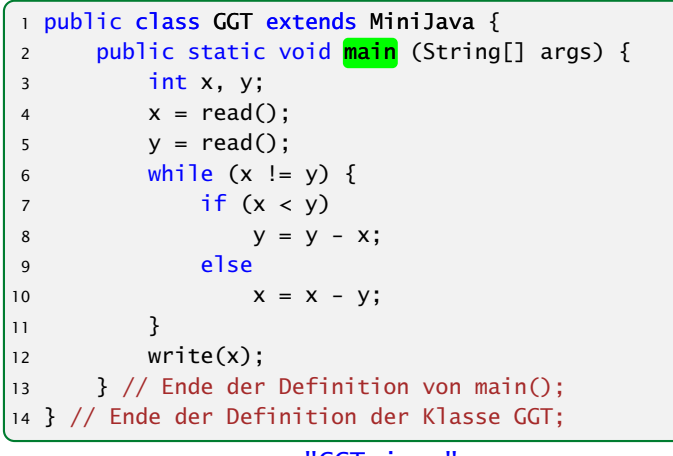

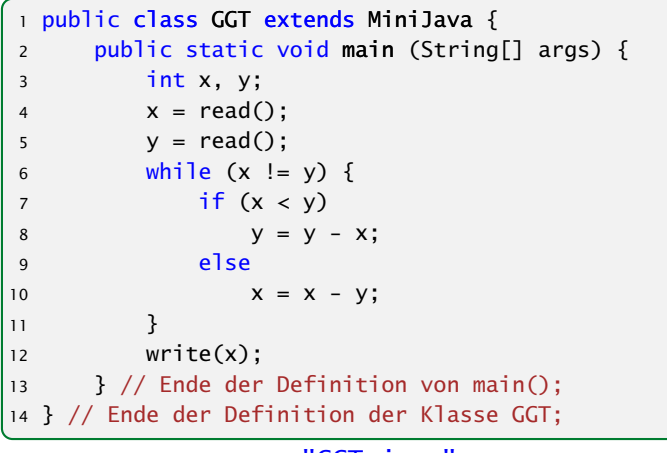

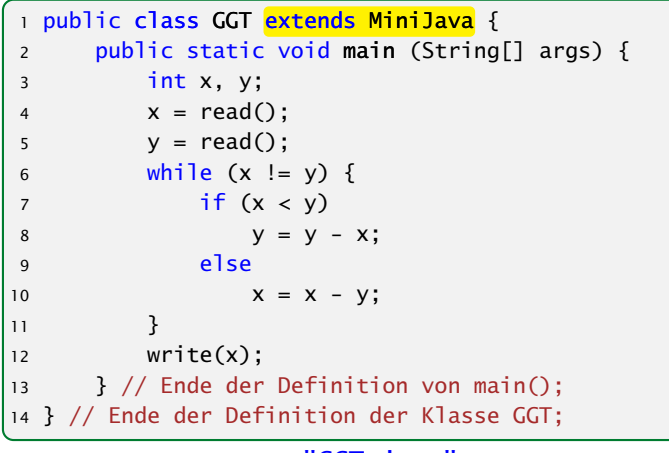

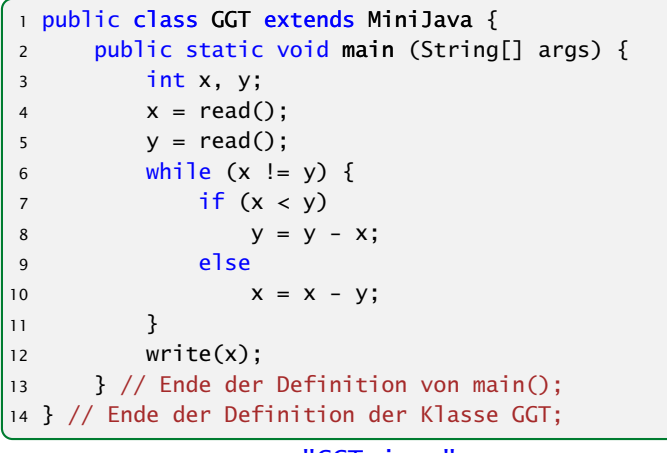

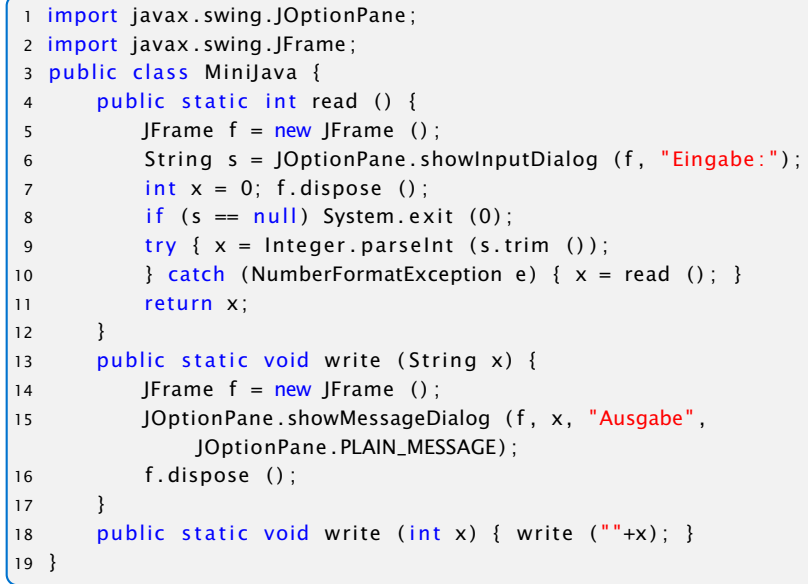

Datei: "MiniJava.java"

#### Weitere Erläuterungen:

- **▶** Jedes Programm sollte Kommentare enthalten, damit man sich selbst später noch darin zurecht findet!
- **▶ Ein Kommentar in Java hat etwa die Form:** // Das ist ein Kommentar!!!
- *ñ* Wenn er sich über mehrere Zeilen erstrecken soll dann
	- /\* Dieser Kommentar ist verdammt laaaaaaaaaaaang

\*/

```
1 import javax.swing.JOptionPane;
2 import javax . swing . JFrame ;
3 public class MiniJava {
      public static int read () {
          JFrame f = new JFrame ();
6 String s = JQptionPane.showInputDialog (f, "Eingabe:");
          int x = 0; f. dispose ();
8 if (s == null) System . exit (0);
9 try \{ x = Integer.parseInt ( s . trim ( ) ) ;10 } \c{ \text{atch } (NumberFormatException e) { x = read } ); }
11 return x:
12 }
13 public static void write (String x) {
14 JFrame f = new JFrame ();
15 JOptionPane . showMessageDialog (f, x, "Ausgabe",
              JOptionPane . PLAIN_MESSAGE ) ;
16 f . dispose ();
17 }
18 public static void write (int x) { write (""+x); }
19 }
```

```
Datei: "MiniJava.java"
```
Das Programm GGT kann nun übersetzt und dann ausgeführt werden:

raecke> javac GGT.java raecke> java GGT

- **► Der Compiler javac liest das Programm aus den Dateien** GGT.java und MiniJava.java ein und erzeugt für sie JVM-Code, den er in den Dateien GGT.class und MiniJava.class ablegt.
- **▶ Das Laufzeitsystem java liest die Dateien GGT.class und** MiniJava.class ein und führt sie aus.

#### Weitere Erläuterungen:

- **►** Jedes Programm sollte Kommentare enthalten, damit man sich selbst später noch darin zurecht findet!
- *ñ* Ein Kommentar in Java hat etwa die Form: // Das ist ein Kommentar!!!
- **▶ Wenn er sich über mehrere Zeilen erstrecken soll dann** /\* Dieser Kommentar ist verdammt laaaaaaaaaaaang \*/

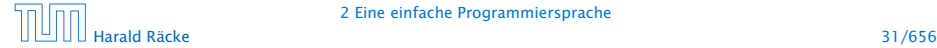

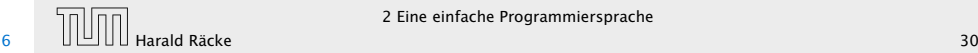

#### MiniJava ist sehr primitiv

Die Programmiersprache Java bietet noch eine Fülle von Hilfsmitteln an, die das Programmieren erleichtern sollen.

#### Insbesondere gibt es

- **►** viele weitere Datentypen (nicht nur int) und
- **▶ viele weitere Kontrollstrukturen**
- . . . kommt später in der Vorlesung!

# 2 Eine einfache Programmiersprache

Das Programm GGT kann nun übersetzt und dann ausgeführt werden:

> raecke> javac GGT.java raecke> java GGT

- **► Der Compiler javac liest das Programm aus den Dateien** GGT.java und MiniJava.java ein und erzeugt für sie JVM-Code, den er in den Dateien GGT.class und MiniJava.class ablegt.
- **► Das Laufzeitsystem java liest die Dateien GGT.class und** MiniJava.class ein und führt sie aus.

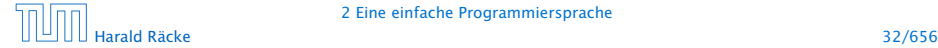

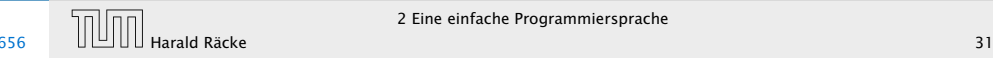